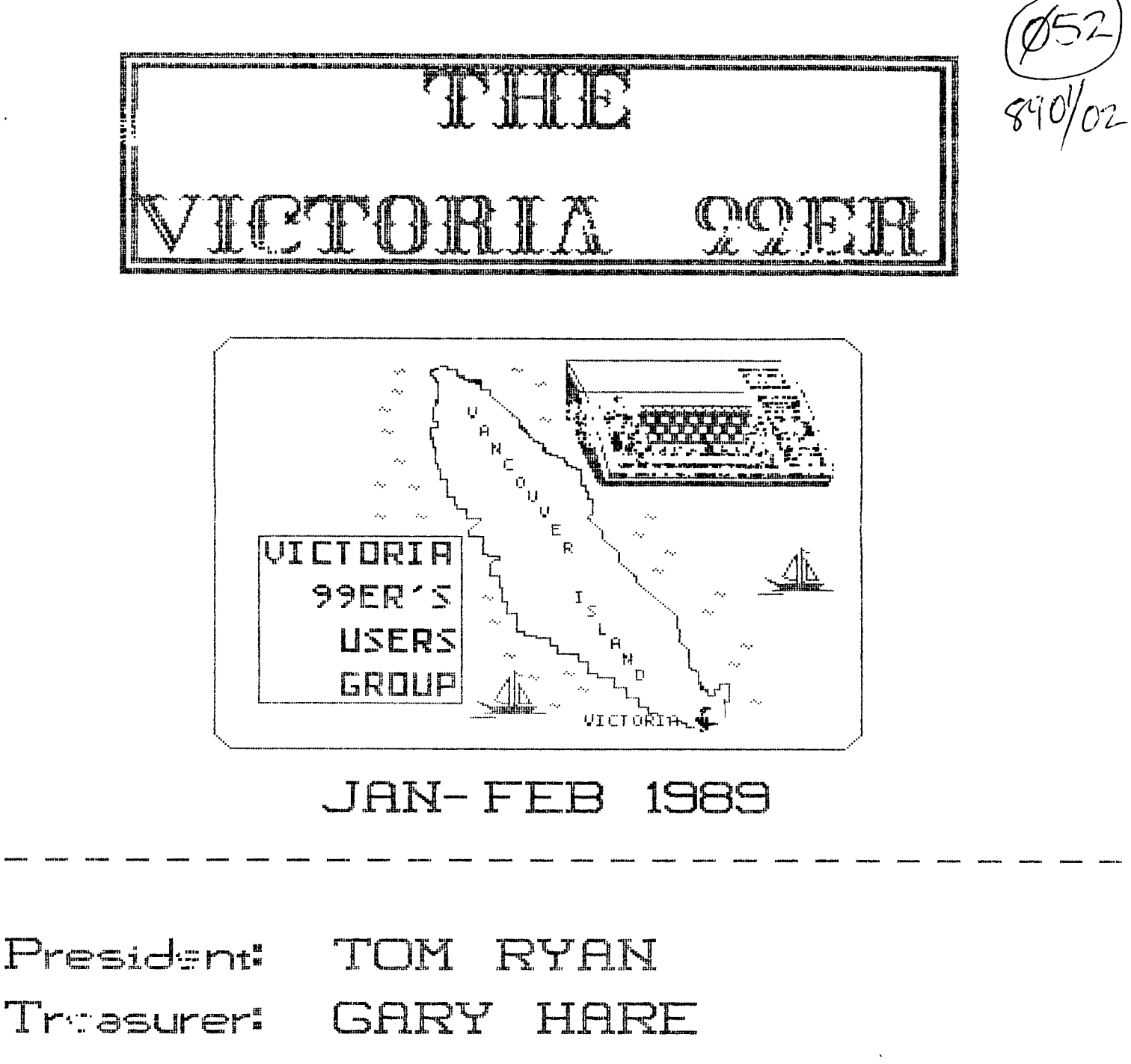

Naumletter By:

## RICHARD NICOLSON TOM RYAN

VICTORIA SSER USERS GROUP 1369 FINLAYSON ST VICTORIA B.C. VBT EV5 CANADA

THE VICTORIA SSER

#### EDITORS NOTES TITLE PRGE

WELL ANOTHER CHRISTMAS HAS COME THE CLUB LOGO ON THE TITLE PAGE AND GONE AND WE ALL HAVE A LOT LESS WAS DONE USING TI ARTIST II AND MONEY IN OUR WALLETS. HOPE THAT YOU SAVED AS A PICTURE TO BE USED IN ALL HAD A MERRY CHRISTMAS AND A THE FONT WRITER II PROGRAM WITH HAPPY NEW YEAR. WHICH THIS NEWSLETTER WAS DONE.

NOW THAT WE HAD OUR ELECTION OF BELOW IS THE PROGRAM FILE THAT NEW CLUB EXECUTIVES WE SHOULD THANK DID THE TITLE PAGE. THE PREVIOUS ONES FOR THE WORK THAT<br>THEY HAD DONE FOR THE CLUB IN THE THEY HAD DONE FOR THE CLUB IN THE ... LM 1 ANYTHING IN ( ) ARE ONLY PAST YEAR. AST YEAR. .<br>A NEW YEAR FOR THE CLUB HAS BEGUN ... .GR. ... .GR. ...

A NEW YEAR FOR THE CLUB HAS BEGUN , GR , GR AND WE SHOULD START WITH ASKING FOR .C3 3 A TREASURERS REPORT IN ORDER TO SEE ... ... B1 ON HOW WE STAND FINANCIALLY FOR THE  $\qquad \qquad . \text{BB } 1, 1, 7, 50$ A TREASURERS REPORT IN ORDER TO SEE . BI ON<br>BEGINNING OF THIS NEW YEAR. THIS ... BE 1,1,7,50<br>BEGINNING OF THIS NEW YEAR. THIS ... LF DSK2.NINEYT\_F(FONT NAME) WILL DETERMINE HOW MUCH TO CHARGE THE THE THE TORT THE FOR THE MEMBERSHIP FEES THIS YEAR. THE VICTORIA 99ER(NO CARRIAGE RETURN FOR THE MEMBERSHIP FEES THIS YEAR. WE WISH TO WELCOME A NEW MEMBER TO .<br>OUR CLUB, HIS NAME IS FRANK MUNRO WHO LIVES IN DUNCAN B.C. HE MOVED . SP . SP 100 SERVED . SP 100 SERVED . SP 100 SERVED . SP 100 SERVED . SR DOWN FROM PRINCE GEORGE AND WORKS ... GR<br>FOR BC HYDRO AT THE POWER STATION .... FOR BC HYDRO AT THE POWER STATION IN DUNCAN. FRANK OWNS A GENEVE 9640 .FR ON .FR ON<br>COMPLETE WITH A RAM-DISK WHICH IS A .FS 4 COMPLETE WITH A RAM-DISK WHICH IS A<br>VERY NICE THING TO HAVE. MAYBE SOME DAY AT ONE OF OUR MEETINGS WE COULD ,CE PERSUADE HIM TO BRING IT DOWN AND .LF DE<br>GIVE US A DEMONSTRATION ON IT. BOTH ... SP 1 GIVE US A DEMONSTRATION ON IT. BOTH ... SP 1<br>TOM AND I HAVE SEEN A GENEVE BEING ... JAN-FEB 1989 TOM AND I HAVE SEEN A GENEVE BEING TOM JAN-FEB 1989<br>DEMONTRATED AND THEY ARE GREAT THE THE THEORY TO THE THEFT -DEMONTRATED AND THEY ARE GREAT. THIS IS OUR FIRST ATTEMPT AT DOING President: TOM RYAN THIS NEW REVISED FORMAT TO GIVE OUR Theasurer: GARY HARE<br>NEWSLETTER A NEW LOOK. THIS ISSUE THE Mewsletter By:<br>WAS DONE USING FONT WRITER II FROM THE RICHARD NICOLSON NEWSLETTER A NEW LOOK. THIS ISSUE WAS DONE USING FONT WRITER II FROM GALL CONNECTION RESOLUTION RYAN<br>ASGARD SOFTWARE AND IN THE FUTURE GALL CONNECTION RYAN ASGARD SOFTWARE AND IN THE FUTURE<br>WE WILL TRY TO USE SOME OTHER TYPES .... GR WE WILL TRY TO USE SOME OTHER TYPES ... GR<br>OF DESKTOP PUBLISHERS LIKE PICASSO, ... SP 1 OF DESKTOP PUBLISHERS LIKE PICASSO, ... . . SP 1<br>PRINTERS APPRENTICE AND PRESS WHEN ... . . CE 8 PRINTERS APPRENTICE AND PRESS WHEN .CE IT IS FINALLY RELEASED BY ASGARD.

OUR CLUBE IN ORDER TO CLOBE<br>OUR TO FERAL BOX IN RIGHT PLACE).<br>OP I WERT NICE THING TO HAVE. LOGO\_P(TI-ARTIST PICTURE).<br>ICE

VICTORIA 99ER USERS GROUP 1369 FINLAYSON ST VICTORIA B.C. V8T 2V5 CANADA

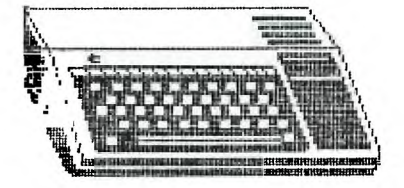

#### THE VICTORIA SSER

.<br>International securities and consider the universe

### DOM

WE WILL BE OFFERING 6 DISKS OF THE MONTH FOR 1989 AT \$1.00 A DISK TO COVER THE COSTS OF DOWNLOADING AT LONG DISTANCE TO SOME BBS'S. THIS MONTHS DISK WILL INCLUDE AS FOLLOWS

CAD-COMPUTER AIDED DESIGN (BASIC) FROM OCT 85 MICROPENDIUM SOME CLUB MEMBERS HAD ASKED IF WE HAD IT.

TITRIS-THIS IS A PUZZLE GAME WHERE YOU HAVE TO COMPLETE A LINE BY MANOEUVRING THE PIECES INTO PLACE AS THEY FALL FROM THE TOP OF THE SCREEN. DOCS INCLUDED AND THE HIGH SCORE FOR EACH OF 4 LEVEL CAN BE SAVED TO DISK. THIS IS A FUN AND FRUSTRATING GAME. GOOD LUCK!

MAGICFM-FOR TRANSFERRING YOUR Ti FILES OVER TO A IBM COMPATIABLE COMPUTER. DOCS INCLUDED BUT THEY MUST BE PRINTEO USING TI-WRITER FORMATTER.

THERE ARE ALSO O D/V 80 FILES ON THE DISK. FAST FIX, RS232, AND TIDOS. THESE FILES MUST ALSO BE PRINTED OUT USING TI-WRITER FORMATTER.

3D-GOLF THIS IS A 3D GOLF GAME IN WHICH YOU SELECT TO USE A WOOD OR AN IRON,THE STRENGH OF YOU SHOT FROM 1 TO 6 AND YOU ALSO SELECT THE DIRECTION OF YOUR SHOT FROM 1 TO 8 WITH 1 BEING NORTH AND THE REST WILL AS GOOD A GUESS AS OURS.

CHAINLINK THIS A SOLITAIRE TYPE CARD GAME. DOCS ARE AS ON THIS DISK. THIS PROGRAM IS COPYWRITE BUT YOU ARE CAN GIVE COPIES AWAY AS LONG AS YOU DO NOT CHANGE THE PROGRAM IN ANY WAY AND KEEP ALL FILES TOGETHER. INCLUDED ARE TEN HANDS THAT YOU CAN WIN WITH IF YOU CAN PLAY THEM RIGHT.

#### **INFO**

**••••••••1** 

NAVARONE WON'T DO REPAIRS ON TI PRODUCTS. SINCE DEC 1 1987 NAVARONE INDUSTRIES, INC. HAVE HAD NEW OWNERS. THEY NOW MANU-FACTURE HARDWARE FOR THE ATARI-ST AND MEGA COMPUTERS, AND DOES NOT HOLD THE RIGHTS TO TI PRODUCTS OR SUPPORT THEM. ALL NAVARONE TI PRODUCTS WERE SOLD TO VENDORS INCLUDING TRITON AND MICROSPHERE. THIS WAS TAKEN FROM AN ARTICLE IN NOV 1983 ISSUE OF MICROPENDIUM.

THIS OF COURSE MEANS THAT YOU MIGHT HAVE PROBLEMS GETTING YOUR WIDGET FIXED IF IT SHOULD BREAK.

BARB WIEDERHOLD, OWNER OF THE QUEEN ANNE COMPUTER SHOP IN<br>SEATTLE WASH, SAID THAT THE WIDGET SEATTLE WASH. SAID THAT THE WIDGET IS NO LONGER MADE SO IF YOU WERE THINKING OF GETTING ONE AND DO NOT HAVE ONE YET YOU BETTER HURRY UP AND GET ONE OR YOU MIGHT BE OUT OF LUCK. TOM OWNS ONE AND I OWN TWO AND FIND THEY SURE SAVE WEAR AND TEAR ON THE CARTRIDGE PORT.

#### FREE TRADE

DID YOU KNOW THAT YOU CAN NOW BUY A USA MADE COMPUTER A BRING IT INTO CANADA AND NOT PAY DUTY, BUT YOU MUST PAY WASHINGTON STATE AND CANADIAN SALES TAX. I DON'T KNOW IF THIS ALSO APPLIES TO U.S. MADE COMPUTER PARTS ALSO, LIKE DISK DRIVES AND MODEMS ETC BUT IF ANY OTHER CLUB MEMBERS HAVE ANY OTHER INFORMATION REGARDING THIS MATTER MATBE THEY WILL BRING IT UP AT THE NEXT MEETING SO THAT EVERYBODY COULD SHARE IT. IT COULD MADE ORDERING THINGS FROM THE U.S. A LITTLE BIT CHEAPER.

### THE VICTORIA SSER

# **ADVENTURE HINT BOOK**

.<br>1999-1996 Milionaldi fastrumi: Sventidel meng'iber povenem monoenti iprese)'ui onervival bevisten: semistaj

IF YOU FINALLY GOT FRUSTRATED WITH TRYING TO SOLVE THE SCOTT ADAMS ADVENTURE SERIES, AND IN DESPERATION PURCHASED A COPY OF HIS OFFICIAL HINT BOOK,YOU MIGHT FIND THE FOLLOWING EXTENDED BASIC PROGRAM HELPFUL. IT GREATLY SIMPLIFIES THE PROCESS OF LOCATING CLUES IN THE FORMAT USED IN THE HINT BOOK. ALL YOU HAVE TO DO TO THIS PROGRAM IS TO ADD THE DATA STATEMENTS. THESE CONSIST OF THE DICTIONARY FOR EACH ADVENTURE AS PRINTED IN THE SCOTT ADAMS HINT BOOK. THE FIRST TWO DATA STATEMENTS SHOULD BE THE ADVENTURE NUMBER AND TITLE, AND THEN SIMPLY TYPE IN EACH WORD IN THE DICTIONARY, IN THE SAME ORDER AS IT APPEARS IN THE BOOK. AFTER THE LAST WORD IN THE LIST,ADD ONE FINAL DATA STATEMENT, THE "@" SYMBOL. THIS TELLS THE PROGRAM THAT IT'S REACHED THE END OF THE LIST.

WHAT I DID WAS TO TYPE THE DATA STATEMENTS IN MERGE FORMAT, SO ALL FILE,BEGINNING WITH LINE NUMBER 500. I THEN SAVED THE DATA STATEMENTS IN MERGE FORMAT, SO ALL YOU HAVE TO DO IS TO LOAD THIS PROGRAM,THEN MERGE THE DATA STATEMENTS,AND RUN THE PROGRAM. THEN SIMPLY TYPE IN THE NUMBER SEQUENCE FOR EACH CLUE,AND WHEN FINISHED,jUST HIT THE <ENTER> KEY,AND THE CLUE WILL SE PRINTED ON YOUR SCREEN. TO TERMINATE THE PROGRAM,SIMPLY HIT THE <ENTER> KEY WITHOUT TYPING IN A NUMBER. THIS WAY YOU CAN USE THE PROGRAM WITH ANY OF THE ADVENTURES COVERED IN THE SCOTT ADAMS BOOK!

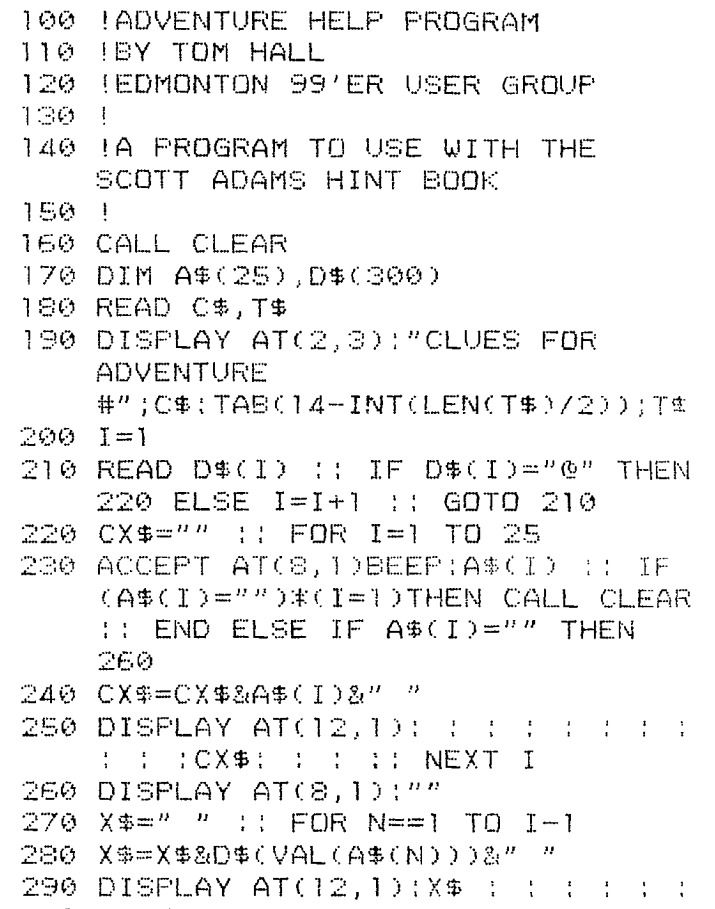

- 300 NEXT N
- 310 GOTO 220

THIS ARTICLE AND PROGRAM COME FROM THE DECEMBER 1984 ISSUE OF THE 99er ONLINE NEWSLETTER OF THE EDMONTON 99er COMPUTER USERS SOCIETY.